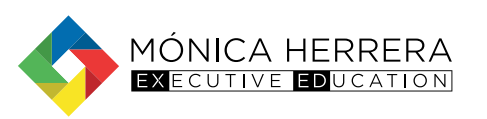

## DIPLOMADO PRÁCTICO EN EXCEL EMPRESARIAL

### Para el análisis y toma de decisiones Nivel intermedio

MODALIDAD ONLINE

Dominar todas las herramientas disponibles en Excel, para la elaboración de informes gerenciales, analizar resultados y poder tomar decisiones estratégicas.

Este diplomado permite conocer todo Excel, sus herramientas y aplicación práctica para un manejo eficaz del software.

#### *Objetivos:*

- Proveer al participante un conocimiento práctico de todas y cada una de las funciones de Microsoft Excel.
- Aplicar fórmulas y funciones básicas, hasta desenvolverse demanera profesional realizando más cálculos en menos tiempo,programando actividades y visualizando datos de manera ágil.
- Mejorar la eficiencia y productividad al trabajar con Excel a través de atajos de teclado y técnicas avanzadas de automatización.

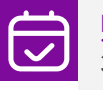

Fechas: 3, 5, 8, 10, 12, 15, 17, 19 y 22 de julio del 2023

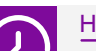

#### Horario:

Lunes y miércoles de 6:00 p.m. a 8:00 p.m. Sábados de 8:00 a.m.  $11:00$  a.m.

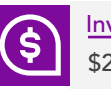

Inversión del programa: \$250.00

Beneficios de los programas ExEd:

- Metodología "Learning by doing"
- Programas de excelencia académica
- Capacitadores profesionales en el área
- **Networking**
- Acceso a ponencias gratuitas

Requisitos para

- clases online: Computadora, laptop o Tablet
	- Conexión a internet estable
	- Plataforma de videoconferencia ZOOM
	- Micrófono y Parlantes
	- Webcam (no indispensable)

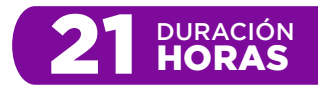

# Contenido del programa

Estudiantes universitarios o funcionarios de cualquier nivel de las áreas de administración, auditoria, finanzas, tesorería, recursos humanos, ventas, marketing, entre otras.

#### *Concepto de base de datos en Excel*

- a. Estructura
- b. Herramientas para el manejo de base de datos.

#### *Ordenamiento*

- a. Sencillo
- b. Compuesto

#### *Filtros*

- a. Sencillo
- b. Compuesto
- c. Convertir a tabla
- d. Nombre
- e. Segmentación.
- f. Texto en columnas.
- g. Relleno de datos.
- h. Quitar duplicados.
- i. Consolidar.

#### *Validación de Datos*

- a. Reglas por rango de celda.
- b. Datos desde listado.
- c. Mostrar datos que no cumplen.

#### *Análisis de Hipótesis*

- a. Administrador de escenarios
- b. Buscar Objetivo
- c. Tabla de Datos

#### *Subtotales*

- Combinación de correspondencia con Word para impresión de documentos o el envío de correos masivos.
- Funciones para e maneio de bases de gatos

#### *Manejo de grandes bases de datos con Access.*

- a. Estructura
- b. Tabla
- c. Tipo de campo
- d. Clave Autonumérico
- Texto.
- Máscara
- Enlace con otras tablas.
- Número
- Cálculo

#### *Importada desde Excel*

#### *Exportar tablas.*

- Tablas dinámicas
- a. Pasos previos.
- b. Base de datos.
- c. Análisis de la tabla.
- d. Preguntas.
- e. Análisis de los resultados

#### *Estructura de la tabla dinámica*

- a. Tabla origen
- b. Tabla dinámica
- c. Gráfico dinámico
- d. Tabla consulta

#### *Cambio de formato.*

- a. Número
- b. Presentación

#### *Cambio de función*

- a. Suma
- b. Contar
- c. Promedio
- d. Máximo
- e. Mínimo

**Para más información contácte a la Unidad de Executive Education:**  $\circledS$  +503 6009 - 7401

**(**⊚ kbaires@monicaherrera.edu.sv

monicaherrera.edu.sv/executiveeducation

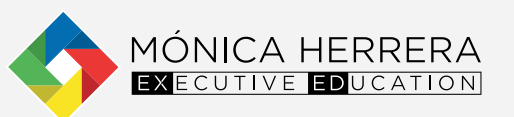

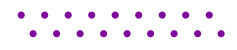

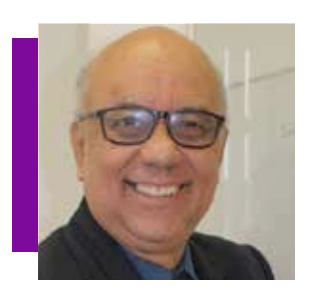

## Impartido por: Rolando García

*Empresario e ingeniero de la Universidad de El Salvador*

Director propietario de SIDEDU y SiempreTur. Ingeniero electricista, especialista en recursos digitales desde hace más de 25 años, gerente de TI en FEPADE por 22 años, formador de formadores con INSAFORP Y FEPADE, formador en uso de recursos digitales desde hace 38 años, formador de emprendedores con el INSAFORP, auditor de sistemas de TI, con más de 20 años desarrollando ventos de informática, Project, Scrum, Etical Hacking y administración de recursos de TI.

**Para más información contácte a la Unidad de Executive Education:** kbaires@monicaherrera.edu.sv  $\circledS$  +503 6009 - 7401

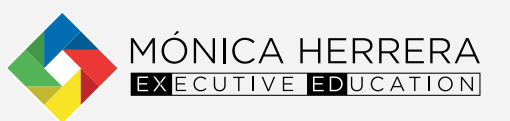

monicaherrera.edu.sv/executiveeducation